## Einwahl via Gateway

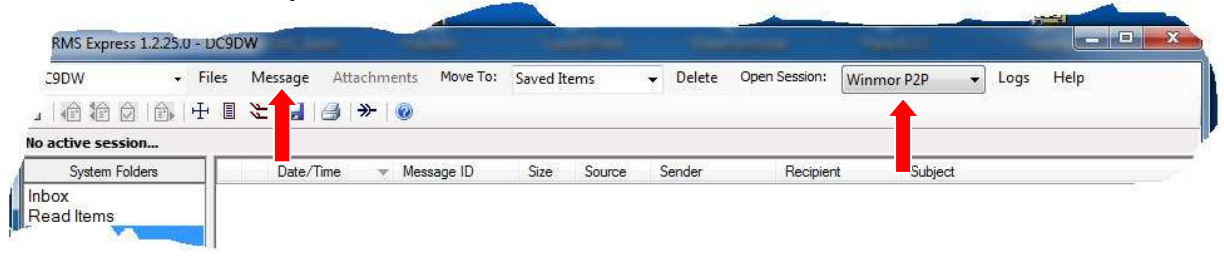

2. Neue Mail 2. Neue Mail 2. Neue Mail 2. Neue Mail 2. Neue Mail 2. Neue Mail 2. Neue Mail 2. Neue Mail 2. Neu

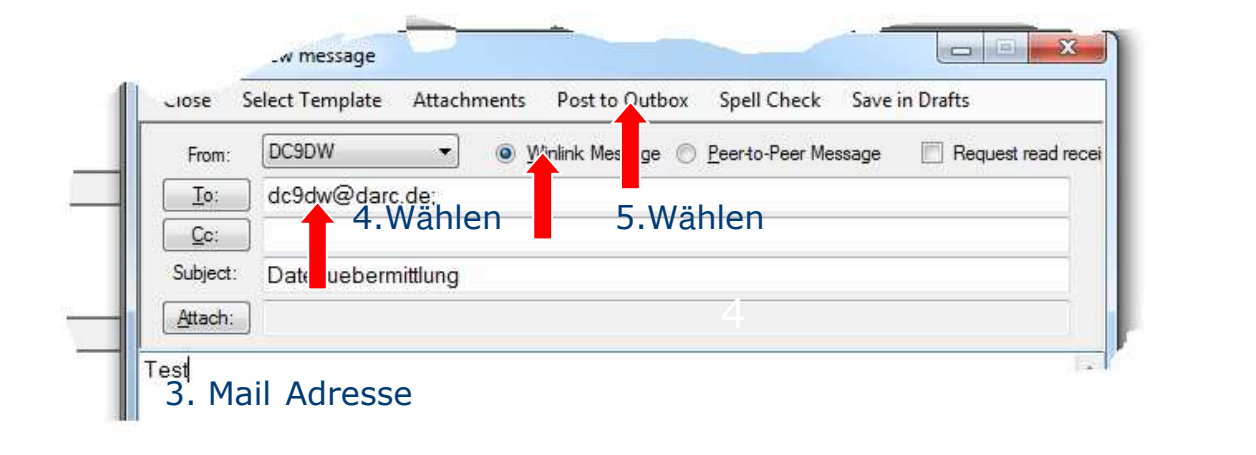

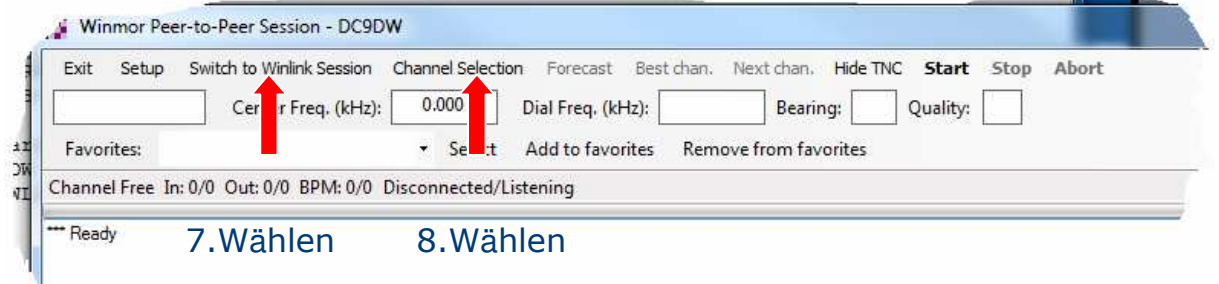

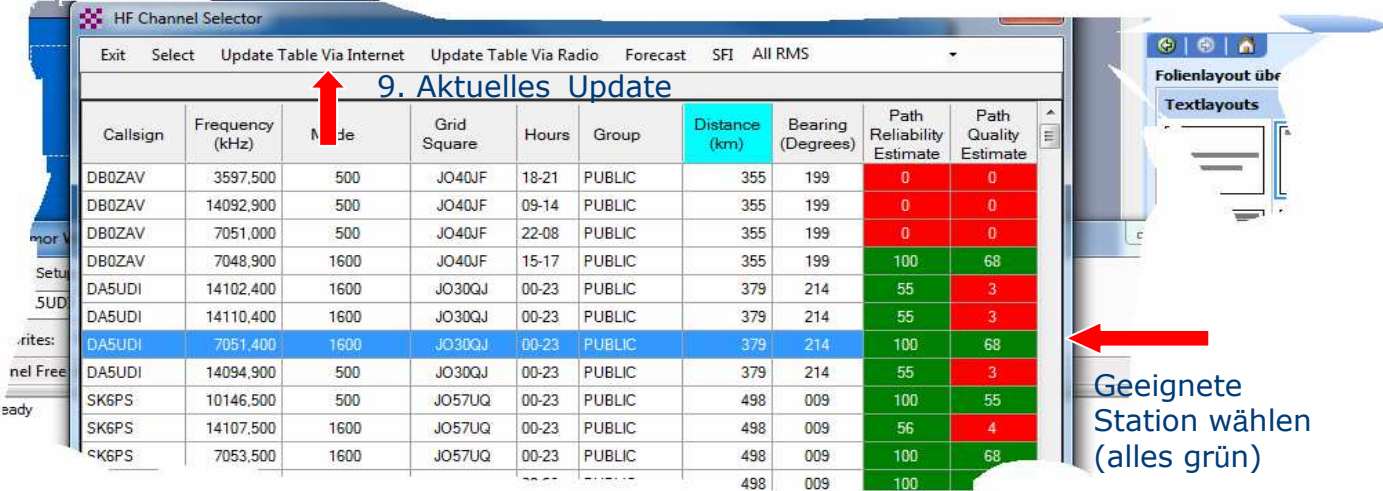

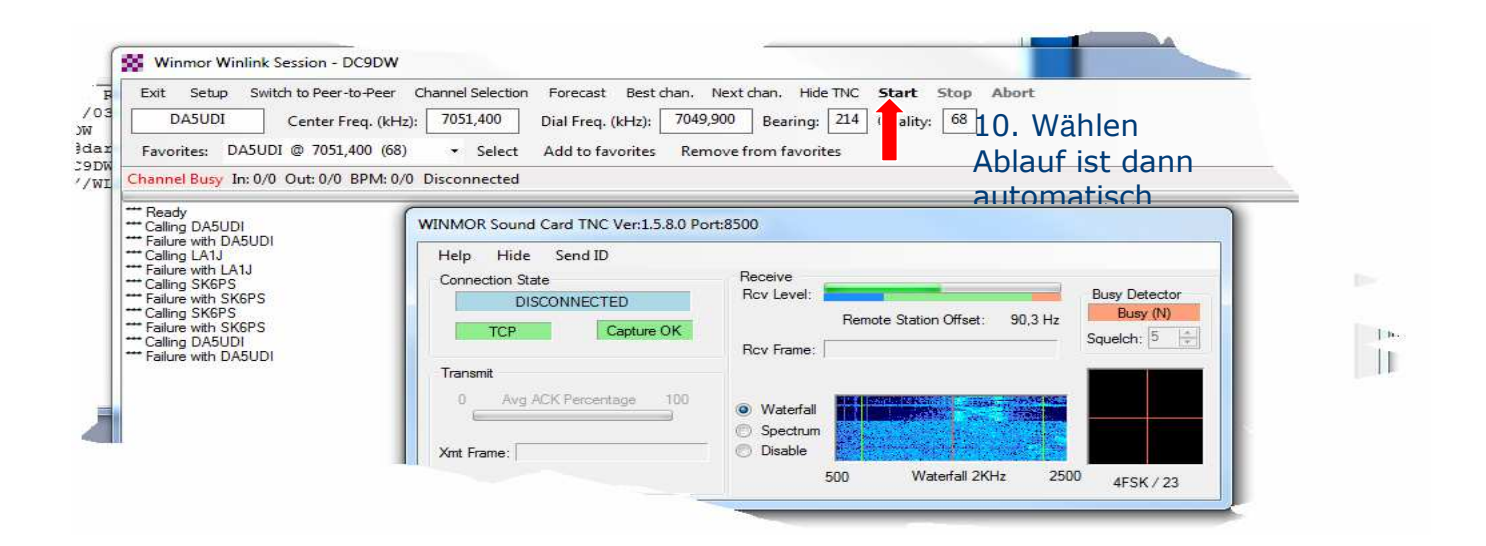